Name: **L' UPES** Enrolment No: UNIVERSITY OF PETROLEUM AND ENERGY STUDIES End Semester Examination, December 2019 Course: Database Management Systems and Data Modelling **Semester: III** Semester: III Programme: BCA Course Code:2002 Time: 03 hrs. Max. Marks: 100 Instructions: Use Oracle Academy Schema SECTION A  $\sim$  S. No. Marks  $\sim$  CO Q 1 List properties of primary key and foreign key with example. 4 CO1 Q 2 Create diagram to show different type of joins through SQL. 4 CO4  $\overline{Q}$  3  $\overline{Q}$  Query the data dictionary for each of the following: USER\_OBJECTS 4 CO4 USER\_CATALOG  $Q$  4 Explain concept of " Like" with example 4 CO3 Q 5 Define the term Database Schema, privilege, Single row functions, Role. CO1,C O5,CO 4 3 SECTION B Q 6 CREATE TABLE as per the schema given in Employee Table Design of Oracle Academy database EMPLOYESS LOCATIONS  $10 \quad \text{CO2}$  JOBS Apply PK, FK , constraints on Salary should have values >0. Insert 3 records in each table. Q 7 Justify the need of Normalization during database design. Explain with example 1NF, 2NF and 3NF.  $\qquad \qquad$  10  $\qquad \qquad$   $\qquad$  2NF and 3NF. **Q 8** In a multiple-user environment, you want to maintain security of the database access and use. How can system and object privilege used. Explain each with example.  $10$   $\overline{CO5}$ Q 9 Define and give an example of the seven group functions: AVG, COUNT, MAX, MIN, STDDEV, SUM, and VARIANCE. a) Create a query that will show the average cost of the DJs on Demand events. Round to two decimal places. 10 CO3 b) Find the average salary for Global Fast Foods staff members whose manager ID is 19. c) Find the sum of the salaries for Global Fast Foods staff members whose IDs are 12 and 9.

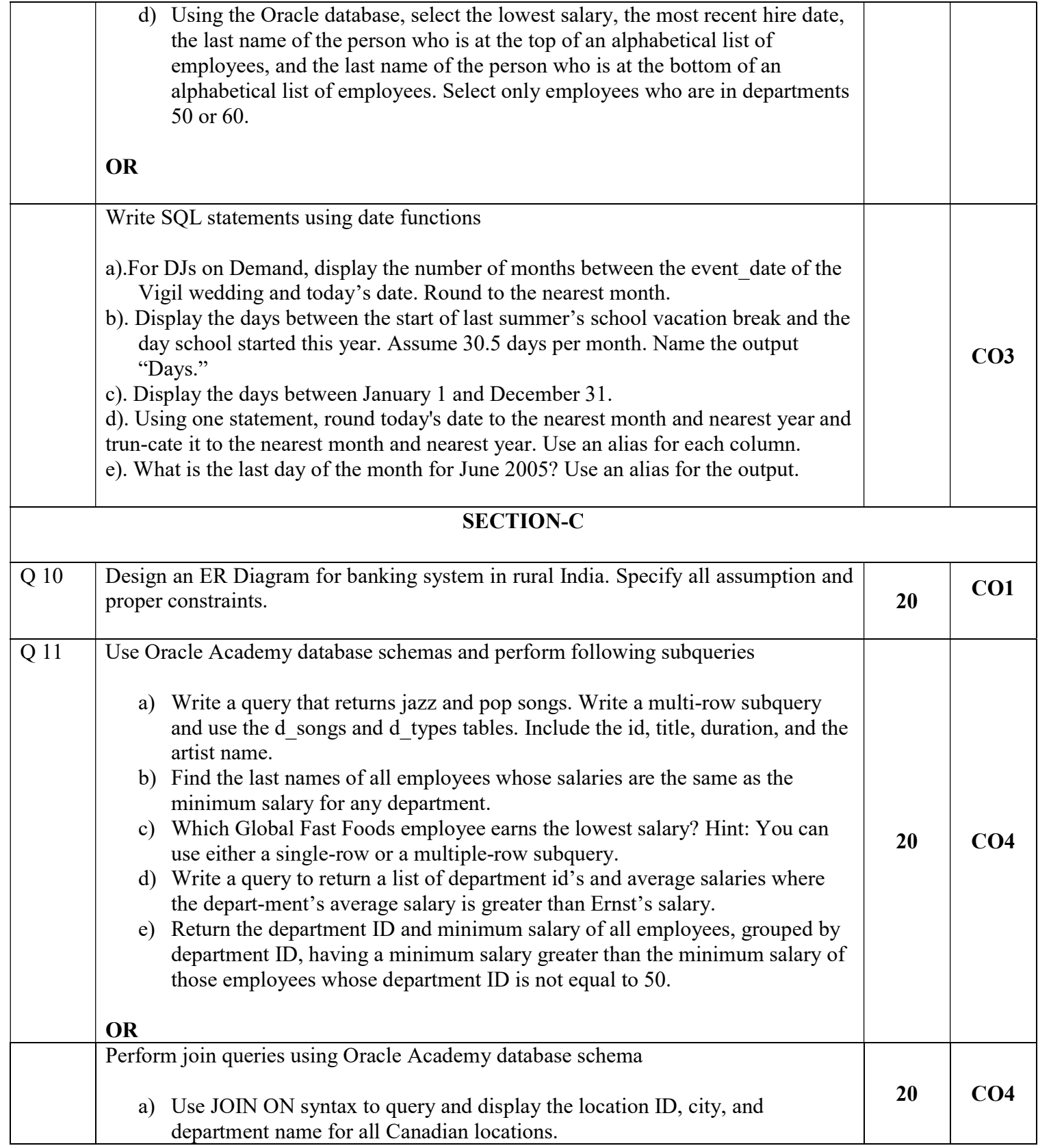

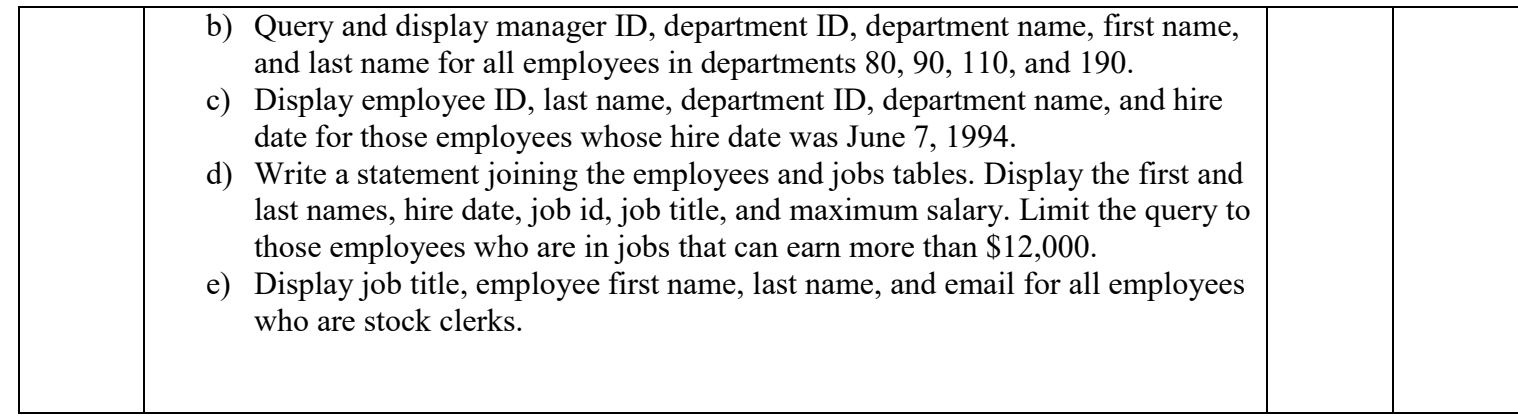